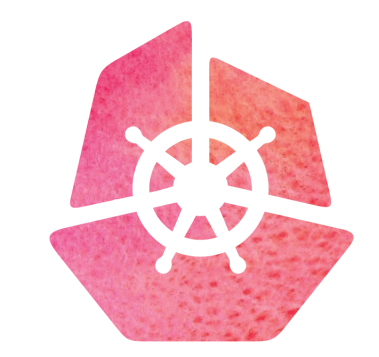

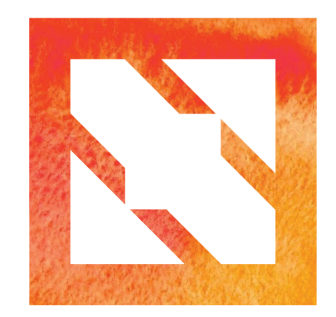

### KubeCon | CloudNativeCon

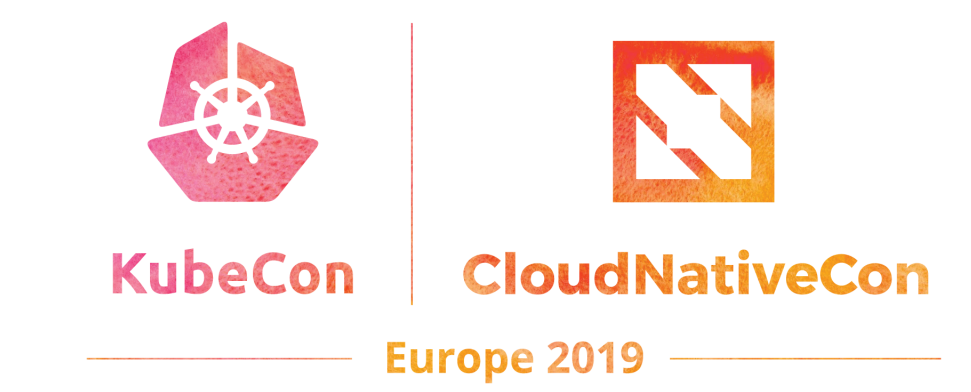

### **Deep Dive CoreDNS**

Yong Tang - Mobilelron John Belamaric - Google

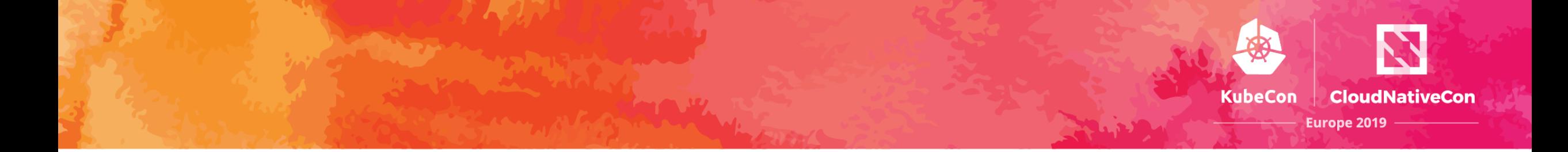

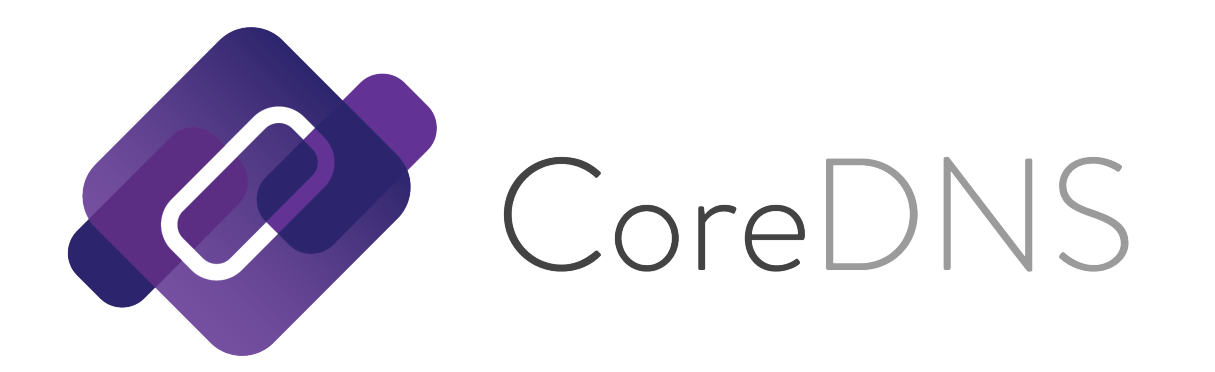

# **CLOUD NATIVE**<br>
COMPUTING FOUNDATION

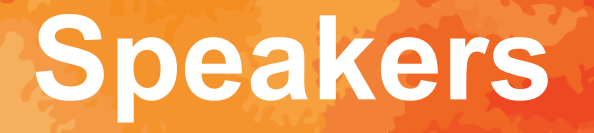

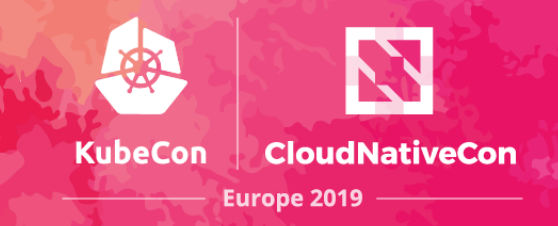

### • Yong Tang

- GitHub: yongtang
- Maintainer: CoreDNS and Docker
- SIG IO Lead & Maintainer: TensorFlow
- Director of Engineering, MobileIron

### • John Belamaric

- GitHub: johnbelamaric
- Maintainer: CoreDNS
- Reviewer/Approver, Kubernetes SIG-network
- Author: *Learning CoreDNS (preview at https://book.coredns.opensourcesoftware.rocks)*
- Author: *OpenStack Cloud Application Development*
- Senior Staff Software Engineer, Google

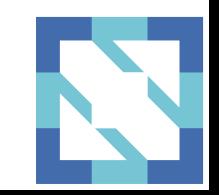

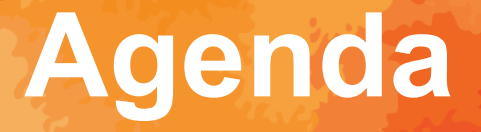

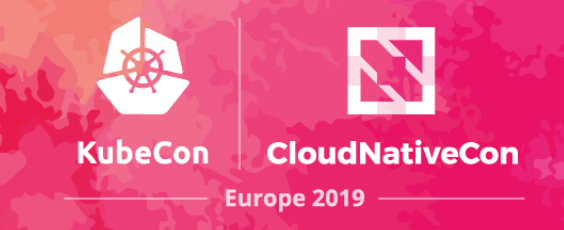

- Introduction
- Status Update
- Google Summer of Code
- Technical Deep Dive
- Demo Plugin: Source Based Service Discovery
- Q & A

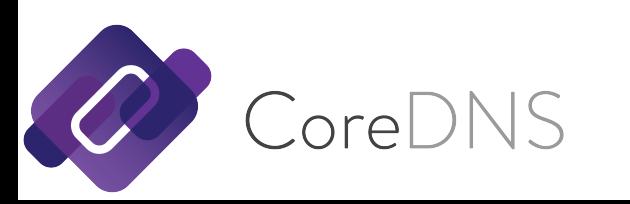

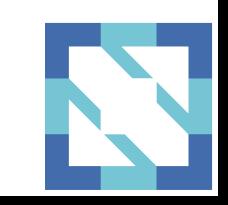

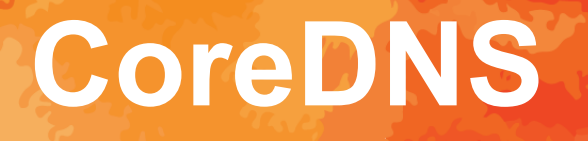

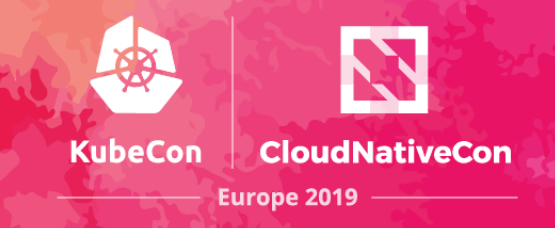

- Flexible DNS server written in Go
- Focus on service discovery
- Plugin based architecture, easily extended
- Default DNS server in Kubernetes
- Supports DNS, DNS over TLS, DNS over gRPC
- Support Route53 DNS sync up
- Started and led by Miek Gieben

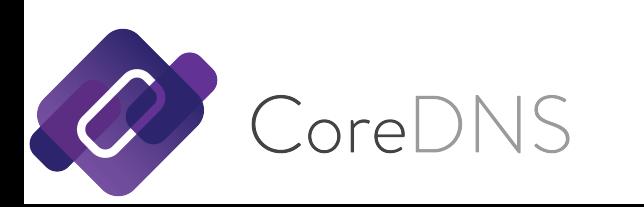

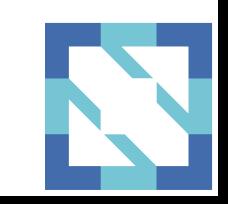

# **CoreDNS Community**

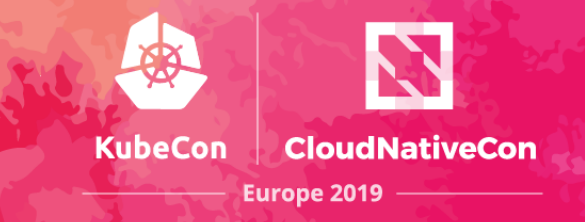

- 148 Contributors (Big Thanks!)
- 16 Maintainers
- 29 Public Adopters
- 3997+ Stars

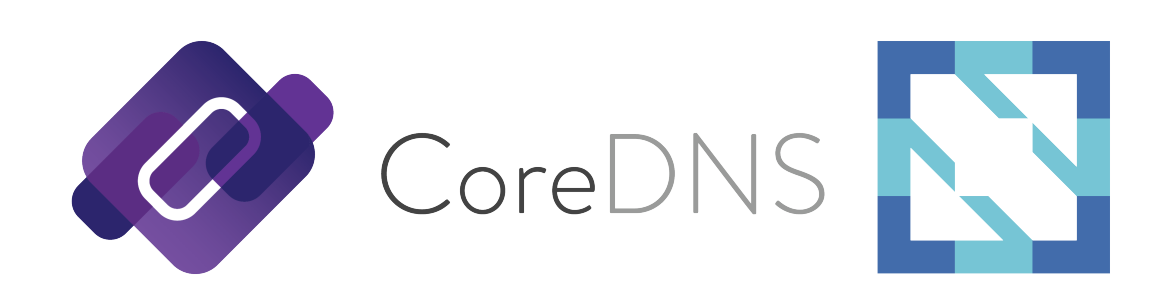

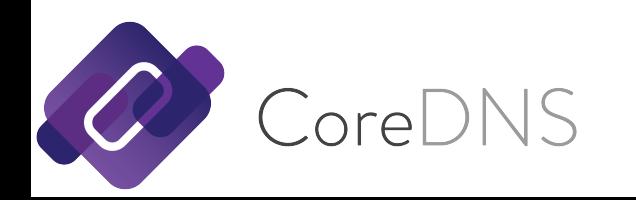

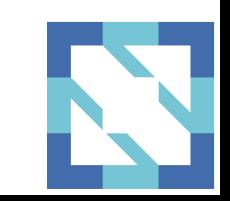

# **CoreDNS Community**

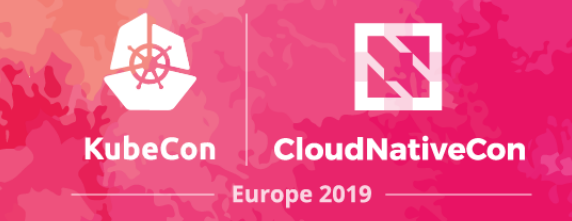

- Most active:
	- GitHub: <https://github.com/coredns/coredns>
	- Slack: #coredns on [https://slack.cncf.io](https://slack.cncf.io/)
- More resources:
	- Web: [https://coredns.io](https://coredns.io/)
	- Blog: [https://blog.coredns.io](https://blog.coredns.io/)
	- Twitter: [@corednsio](https://twitter.com/corednsio)
	- Mailing list/group (not very active):
		- coredns-discuss@googlegroups.com

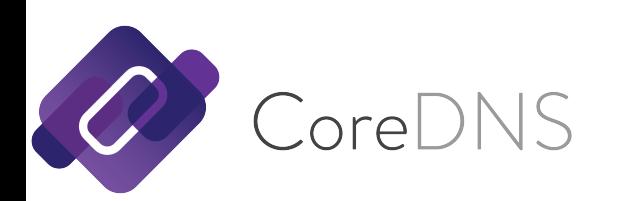

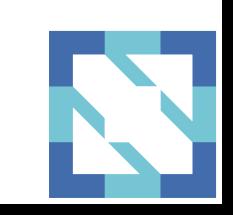

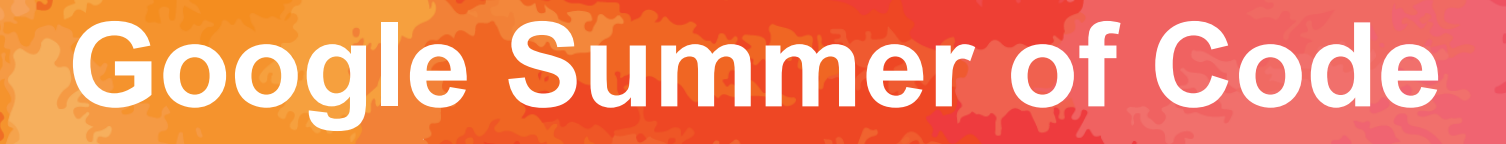

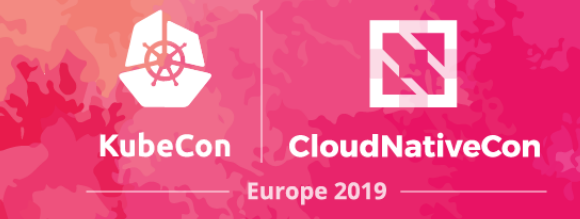

- Participated 3 years in a row (2017-2019)
- 2017: Varyoo (GitHub: varyoo)
- 2018: Jiacheng Xu (GitHub: jiachengxu)
- 2019: Proposal accepted

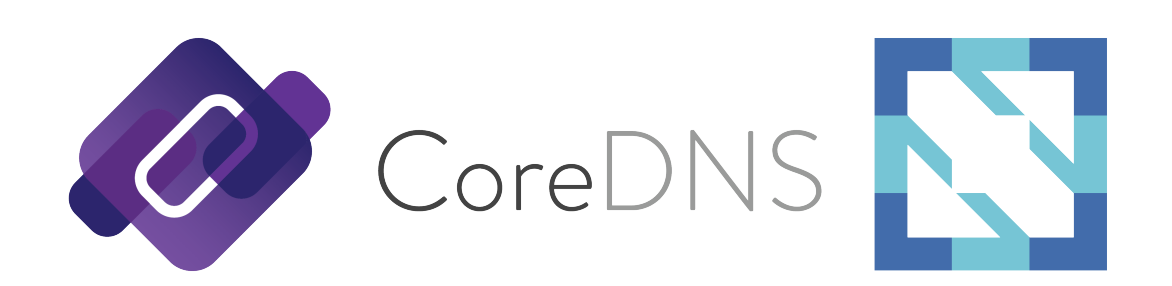

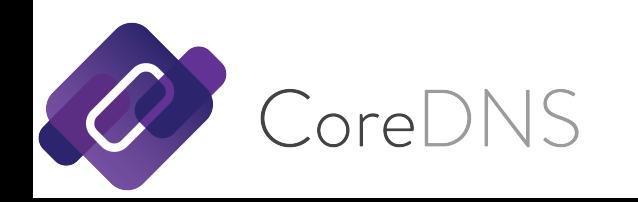

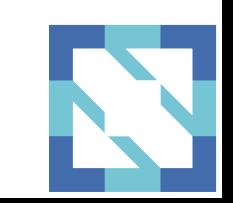

### **Technical Deep Dive**

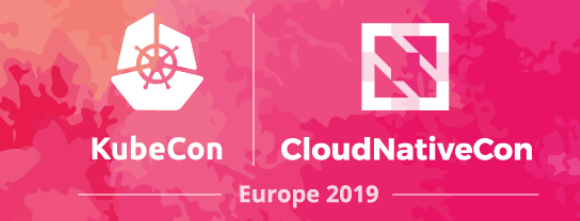

- Updates for Kubernetes Users
- How Queries Are Resolved
- Building Your Own Plugin

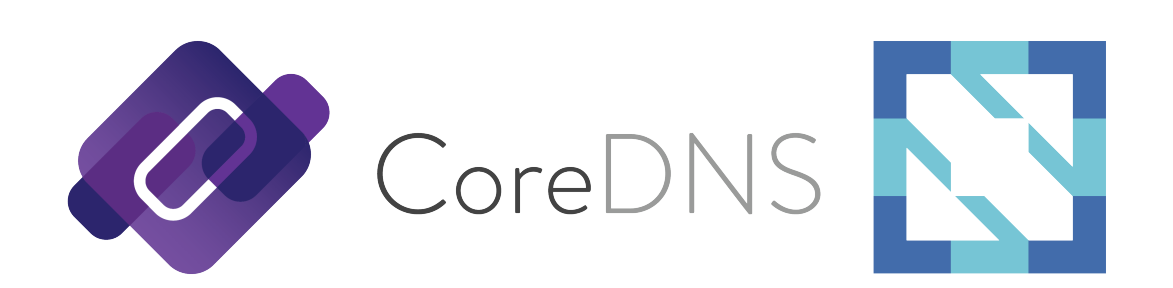

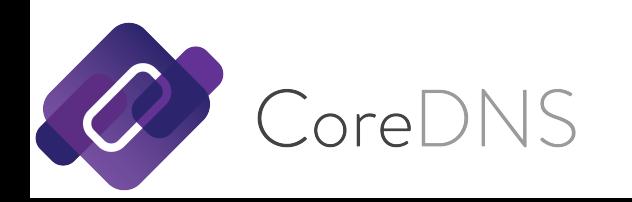

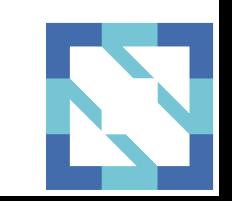

### **Updates for Kubernetes Users**

**KubeCon Europe 2019** 

- Kubernetes 1.11 1.14 use CoreDNS 1.2.6
- Key, relevant changes from 1.2.6 to 1.5.0
	- k8s\_external plugin proxy -> forward
	- health -> health & ready
	- grpc
	- kubernetes TTLs now apply to negative responses (e.g., NXDOMAIN)
	- upstream option no longer needed
	- multiple API server endpoints no longer supported
	- API server resync disabled

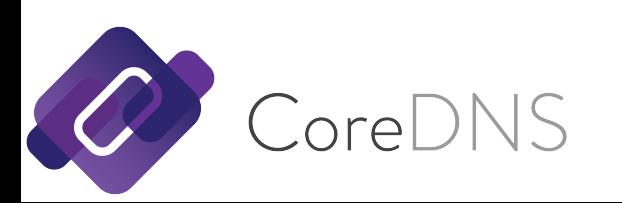

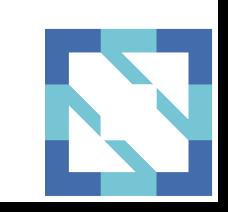

### **Updates for Kubernetes Users**

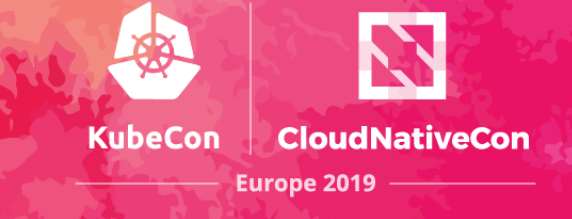

### • **BACKWARDS INCOMPATIBLE CHANGES**

- These are why 1.5.0 is not yet used by default in Kubernetes different deprecation policies
- Corefile migration tool in progress
- proxy -> forward
- health -> health & ready
- upstream option changes
- multiple API endpoints no longer supported

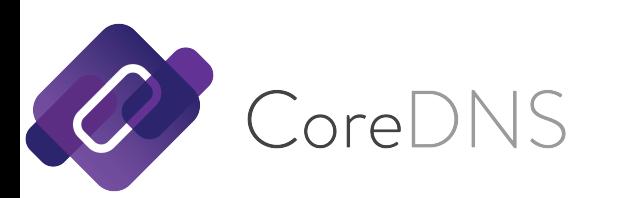

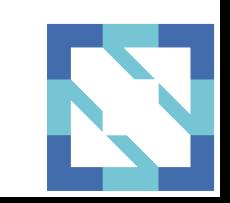

### **Resolving a Query**

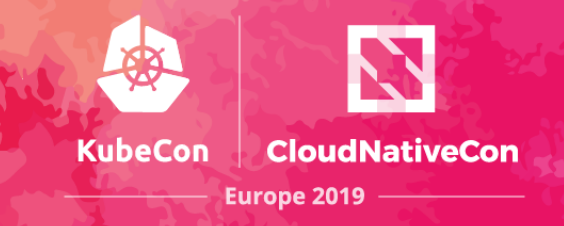

#### **organization.com:53** { errors cache 3600 forward . 123.3.4.1 } **onprem.organization.com:53** { errors cache 300 forward . 123.3.4.2 } **.:53** { errors health kubernetes cluster.local ... { ... } forward mycompany.com 10.2.4.5 forward . /etc/resolv.com }

orel

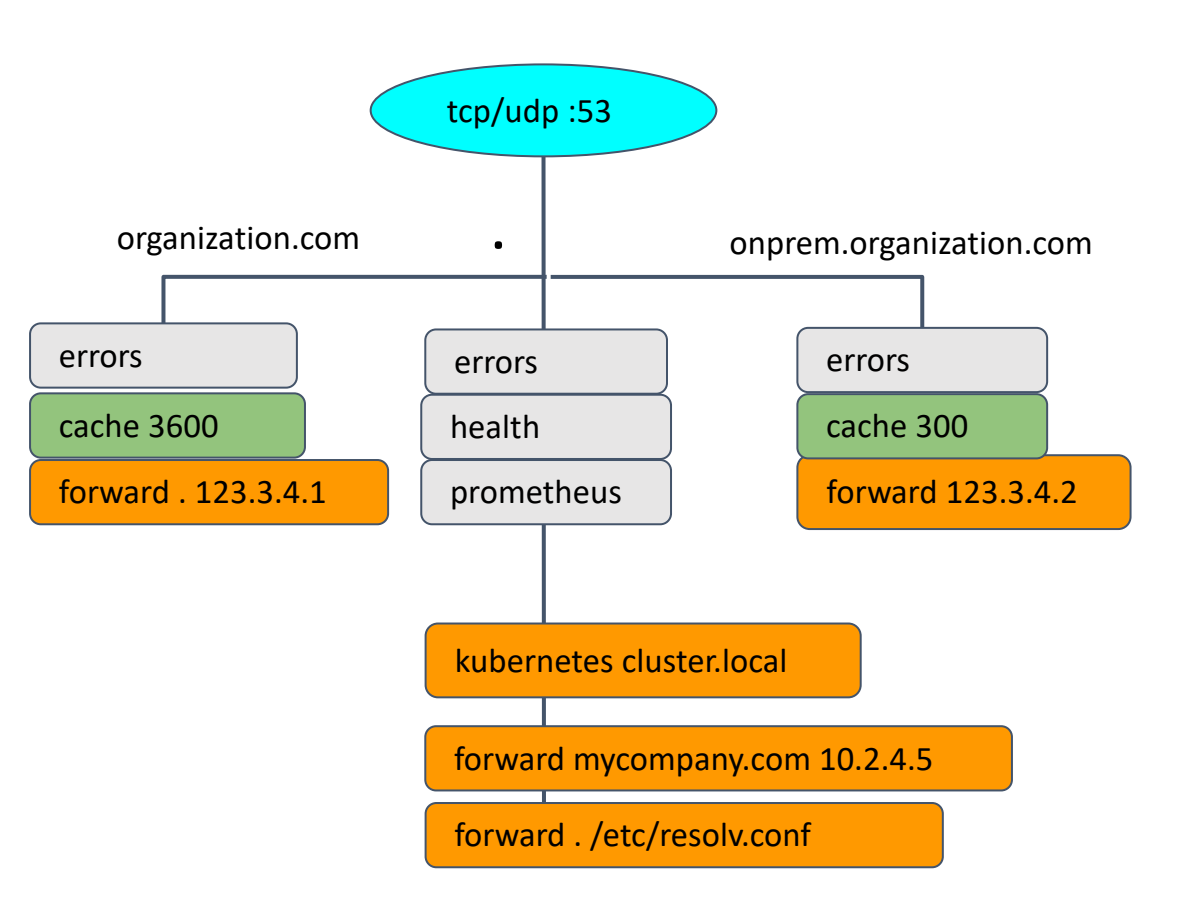

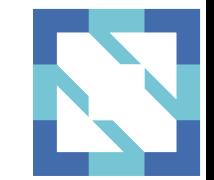

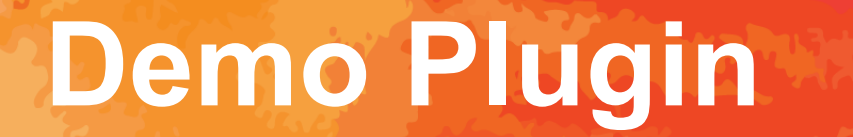

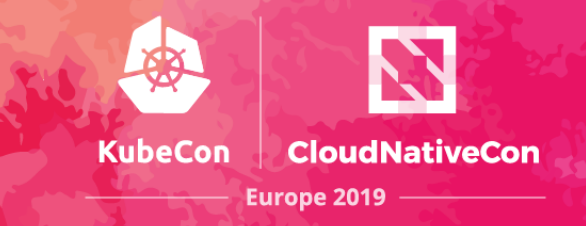

- Source IP based service discovery
	- Returns **"1.1.1.1"** for 172.0.0.0/8 or 127.0.0.0/8
	- Returns **"8.8.8.8"** otherwise

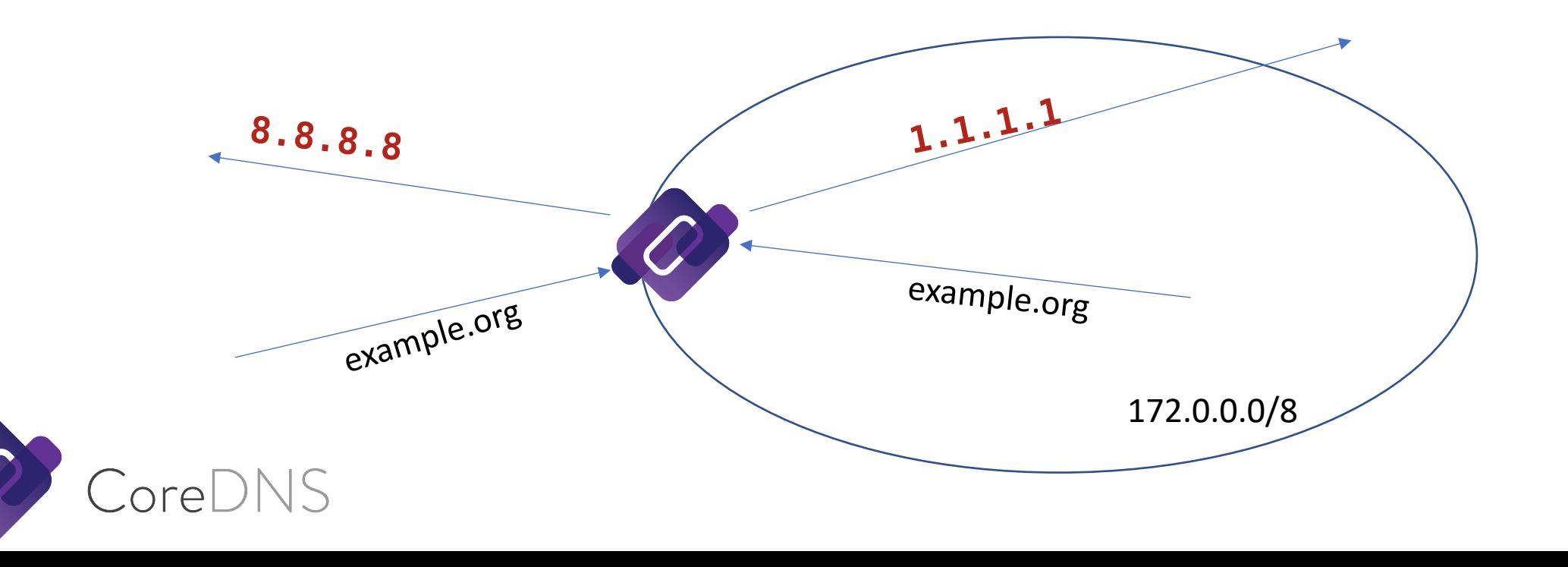

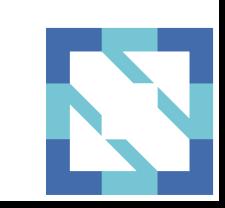

# **Demo Plugin: Three Functions**

#### **setup.go**

#### **init()**

- Performs one-time initializations, register the setup function with Caddy

#### **setup(c \*caddy.Controller) error**

- Parses the configuration from the file and captures it in a struct
- Adds the handler to the Config object (represents a stanza)
- Called once for each use of the plugin in the Corefile

#### **demo.go**

#### **ServeDNS(context.Context, dns.ResponseWriter,\*dns.Msg) (int, error)**

- Processes the DNS request and returns a response, or passes it down the chain

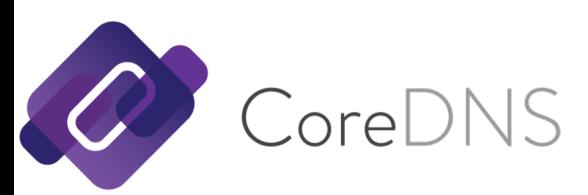

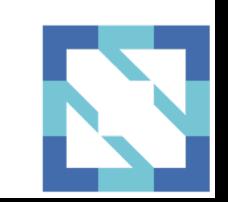

**KubeCon** 

### **Demo Plugin: Setup**

oreDNS

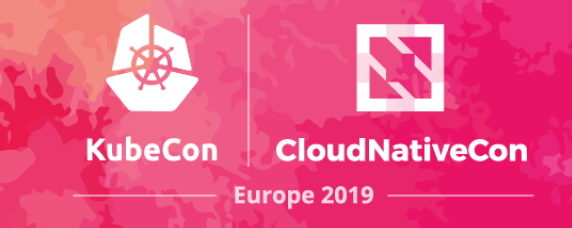

```
func init() {
        caddy.RegisterPlugin("demo", caddy.Plugin{
                ServerType: "dns",
               Action: setup,
        })
}
func setup(c *caddy.Controller) error {
        c.Next() // 'demo'
        if c.NextArg() {
                return plugin.Error("demo", c.ArgErr())
        }
        dnsserver.GetConfig(c).AddPlugin(func(next plugin.Handler) plugin.Handler {
                return Demo{}
        })
        return nil
}
```
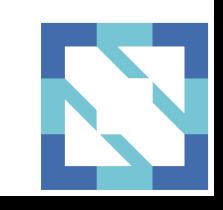

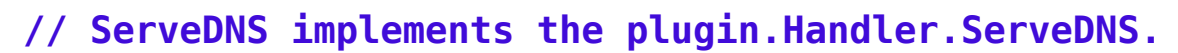

```
func (p Demo) ServeDNS(ctx context.Context, w dns.ResponseWriter, r *dns.Msg) (int, error) {
```

```
state := request.Request{W: w, Req: r}
qname := state.Name()
reply := "8.8.8.8"
if strings.HasPrefix(state.IP(), "172.") || strings.HasPrefix(state.IP(), "127.") {
        reply = "1.1.1.1"
}
fmt.Printf("Received query %s from %s, expected to reply %s\n", qname, state.IP(), reply)
...
```
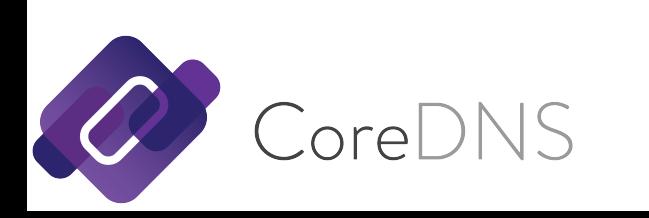

**}**

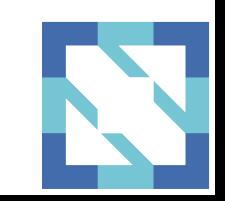

**KubeCon** 

**CloudNativeCon** 

**func (p Demo) ServeDNS(ctx context.Context, w dns.ResponseWriter, r \*dns.Msg) (int, error) {**

```
...
rr := new(dns.A)
rr.Hdr = dns.RR_Header{Name: qname, Rrtype: dns.TypeA, Class: dns.ClassINET}
rr.A = net.ParseIP(reply).To4()
answers = append(answers, rr)
m := new(dns.Msg)
m.SetReply(r)
m.Authoritative = true
m.Answer = answers
w.WriteMsg(m)
return dns.RcodeSuccess, nil
```
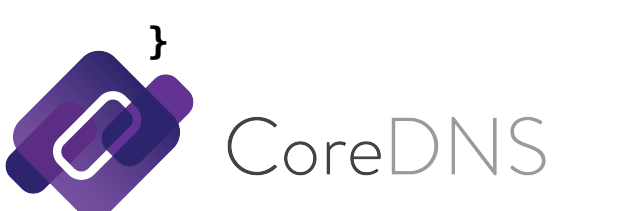

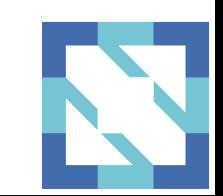

**KubeCon** 

**CloudNativeCon** 

### **Demo Plugin: Corefile**

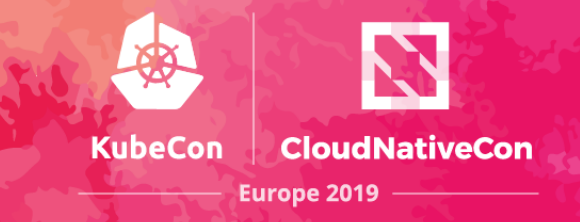

### **.:1053 {**

- **# By default all plugins**
- **# are disabled initially,**
- **# unless enabled explicitly**
- **#**

### **demo**

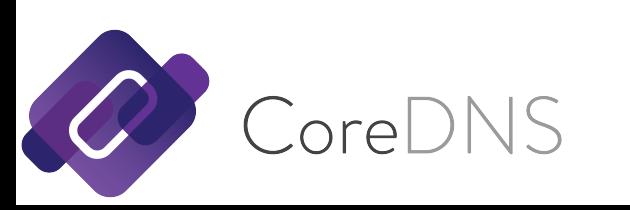

**}**

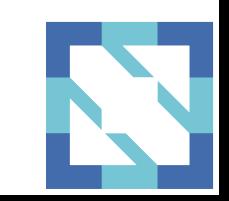

# **Demo Plugin: Build**

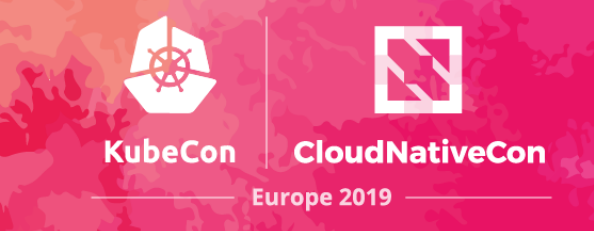

```
$
$ # add demo:demo to plugin.cfg
$
$ # build with docker (golang:1.12)
$ docker run --rm -i -t -v \
$ $PWD:/v -w /v golang:1.12 make
$
$ # configure Corefile and run coredns
$
$ ./coredns
$
```
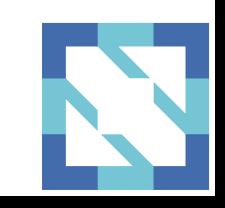

# **CoreDNS: Contribution Welcome**

- Star CoreDNS in GitHub:
	- <https://github.com/coredns/coredns>
- Add the name to **ADOPTERS.md**
- Participate in GitHub or Slack discussions
	- Slack: #coredns on [https://slack.cncf.io](https://slack.cncf.io/)
- Create a PR to become a contributor
- Become a maintainer
	- One significant pull request
	- Sponsored by one current maintainer

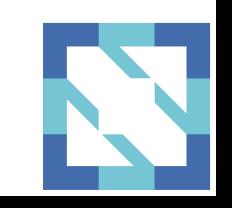

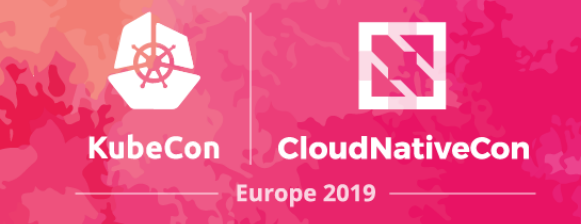

# THANK YOU

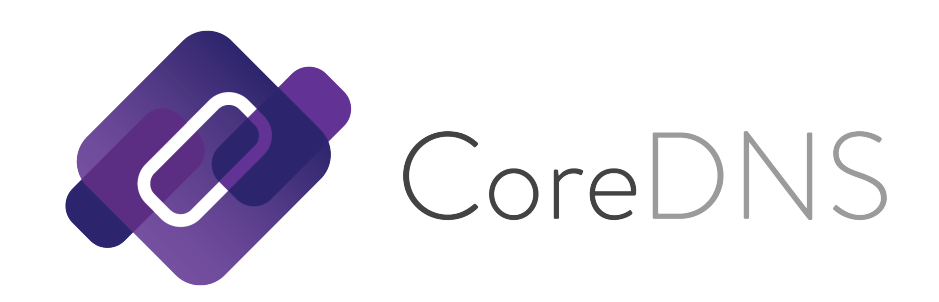

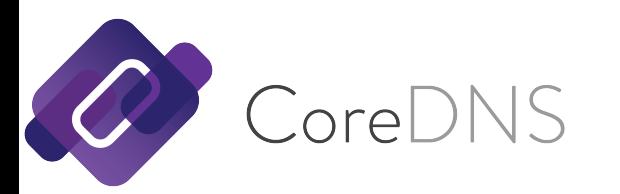

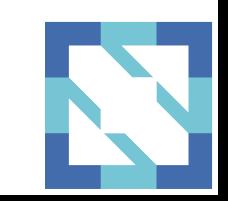